# **WEIGHTED STANDARD DEVIATION**

## PURPOSE

Compute the weighted standard deviation of a variable.

# **DESCRIPTION**

The formula for the standard deviation is:

**(EQ 2-21)** s  $(x_i - \bar{x})^2$  $i = 1$ N ∑  $= \sqrt{\frac{1-1}{N-1}}$ 

while the formula for the weighted standard deviation is:

$$
sd_{w} = \sqrt{\frac{\sum_{i=1}^{N} w_{i}(x_{i} - \bar{x}_{w})^{2}}{\sum_{i=1}^{N} w_{i}}}
$$
(EQ 2-22)

where  $w_i$  is the weight for the ith observation, N' is the number of non-zero weights, and  $\bar{x}_w$  is the weighted mean of the observations. An error message is printed if a negative weight is encountered. Weighted standard deviations are often used for frequency data.

### **SYNTAX**

LET <par> = WEIGHTED STANDARD DEVIATION <y> <weights><SUBSET/EXCEPT/FOR qualification>

where  $\langle y \rangle$  is a response variable;

<weights> is a variable containing the weights;

<par> is a parameter where the weighted standard deviation is saved;

and where the <SUBSET/EXCEPT/FOR qualification> is optional.

## EXAMPLES

LET STANDARD DEVIATION = WEIGHTED MEAN Y1 WEIGHT LET STANDARD DEVIATION = WEIGHTED MEAN Y1 WEIGHT SUBSET TAG  $>2$ 

#### DEFAULT

None

#### SYNONYMS

None

## RELATED COMMANDS

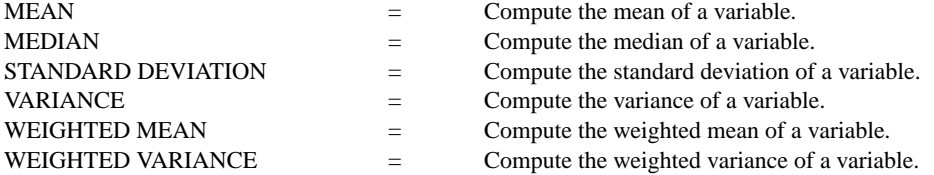

## APPLICATIONS

Data Analysis

## IMPLEMENTATION DATE

94/11 (there was an error in the computation for earlier versions)

## PROGRAM

LET Y = DATA 2 3 5 7 11 13 17 19 23 LET W = DATA 1 1 0 0 4 1 2 1 0 LET A = STANDARD DEVIATION Y LET AW = WEIGHTED STANDARD DEVIATION Y W PRINT A AW

The values of A and AW are 7.46 and 5.82 respectively.